# **2 Development of multimedia applications**

- 2.1Multimedia authoring tools - Example Macromedia Flash
- 2.2 Elementary concepts of ActionScript Scripting in General + "History" of ActionScript Objects and Types in ActionScript
- 2.3Interaction in ActionScript
- 2.4Media classes in ActionScript
- 2.5Data access und distributed applications in ActionScript

### **Scripting Languages for Authoring Tools**

- Script-less authoring: Just an authoring tool Scripts/programming avoided
- Local scripting: Scripts added at various places in the authoring environment to enhance expressiveness; scripts are *context-dependent*
- $\bullet$ *G lo b a l s c rip tin g:* Separate script files in addition to the file produced with the authoring tool; scripts are self-contained
- Script-based development: Authoring tool as a comfortable view onto a program (script); Whole application can be written as a script in a formal language

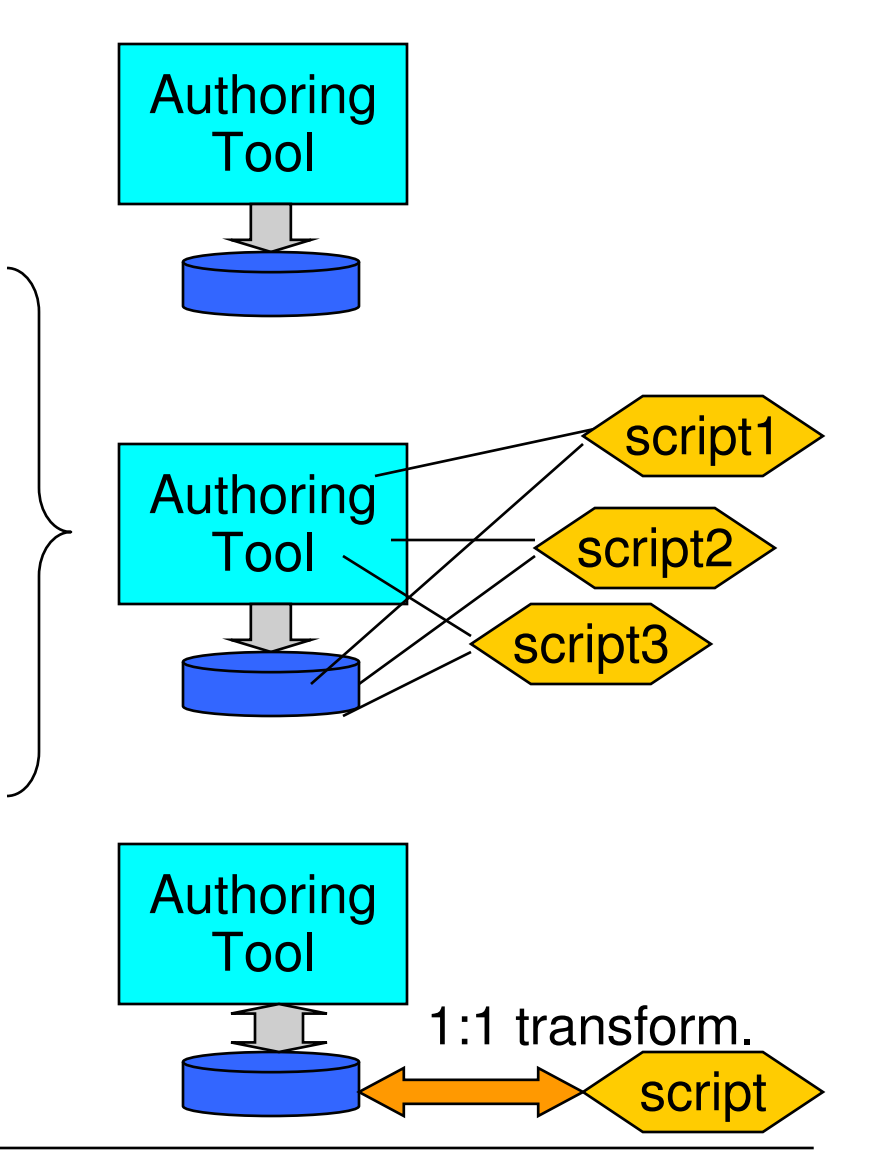

**Ludwig-M aximilians-Universität München**

# **Flash Software Versions**

- Flash 1 to 3:
	- Only very limited interaction
	- No scripting at all (script-less)
- Flash 4:
	- Beginnings of ActionScript (local scripting)
- Flash 5:
	- ActionScript 1.0 (local <sup>+</sup> simple global scripting)
	- Execution very slow
- Flash 6 <sup>=</sup> Flash MX:
	- Improved execution speed
	- Custom object classes (object-based programming)
	- Prototype objects, inheritance, no classes yet
- Flash 7 <sup>=</sup> Flash MX 2004
	- ActionScript 2.0
	- Global scripting
	- Java-like syntax, full class concept (object-oriented programming)

Script-based development for Flash: E.g. with KineticsFusion/RVML

#### **Example of Local Scripting in Flash**

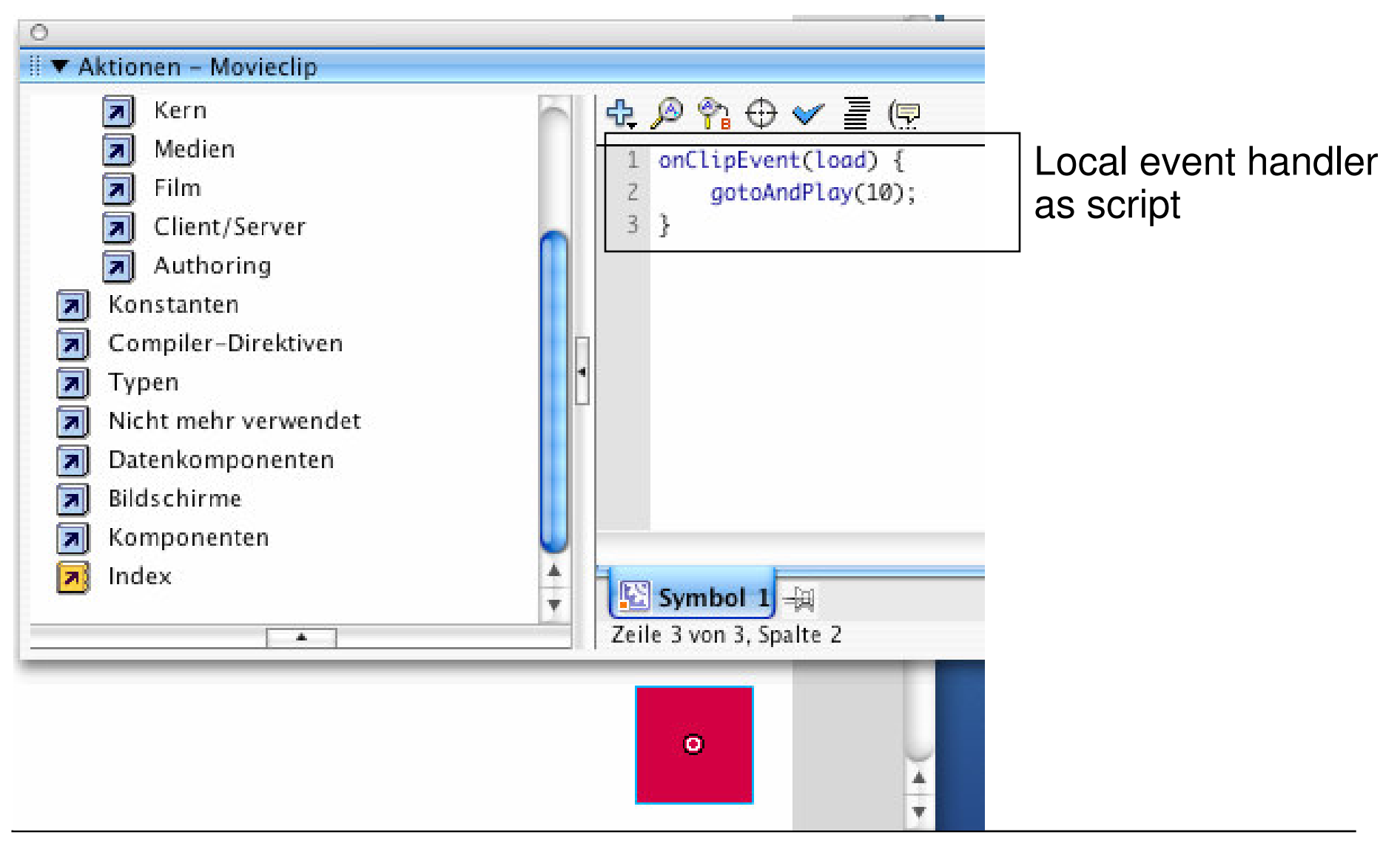

#### **Example of Global Scripting (ActionScript 2.0) Object-Oriented Programming**

```
class Account {
 private var saldo:Number = 0;
 private var num:Number;
 public function Account(accnum:Number) {
     num = accnum;
  }
 public function debit(n:Number) {
     saldo -=n;
  }
 public function credit(n:Number) {
     saldo +=n;
  }
 public function getNumber():Number {
     return (num);
  }
 public function getSaldo():Number {
     return (saldo);
  }
}
```
# **ActionScript 1.0 and ActionScript 2.0**

- ActionScript 1.0 (AS1)
	- Simple scripting language
	- Not built for large-scale programming
	- Implicit typing (inferred from variable name and value)
	- Object-based
- ActionScript 2.0 (AS2)
	- Only from Flash MX 2004 and Flash player 7 upwards!
	- Based on the ECMAScript standard (proposal 4)
	- Very similar to Java (Object-oriented)
	- Multiple classes, each defined in its own source file
	- Strict explicit typing
	- Case sensitive

"ActionScript 2.0 can be called an object-oriented programming language, whereas previous versions were more modestly referred to as an object-*based* programming language, and that was only with the Flash MX version." William B. Sanders

#### **Example of Global Scripting (ActionScript 1.0) Object-Based Programming**

```
var Account = function(accnum) {
  this.saldo = 0;
  this.accNumber = accnum;
}
Account.prototype.debit = function(n) {
  this.saldo -= n;
}
Account.prototype.credit = function(n) {
  this.saldo += n;
}
Account.prototype.getNumber = function() {
  return (this.accNumber);
}
Account.prototype.getSaldo = function() {
  return (this.saldo);
}
```
# **Concepts of Object-Based Programming**

- No classes:
	- Special objects *(prototypes)* serve as blueprints for newly created objects
	- No concept of <sup>a</sup> class!
	- Advantage: Dynamic changes to prototypes easily possible (e.g. adding <sup>a</sup> method - applies to all objects derived from prototype)
- ActionScript 1.0:
	- Variables can store everything, including functions and constructor functions
		- » This also applies to fields of objects
		- » No difference between attributes and methods
	- Constructor function as replacement for class
	- Constructor function associated with prototype (i.e. extensible by features)
- Flexibility vs. structuring:
	- Class-based, object-oriented languages (Java, AS 2) are easier to understand
	- Object-based languages (Smalltalk, AS 1) are more flexible and powerful
- •Flash allows to some extent <sup>a</sup> mixture between the two styles!

# **2 Development of multimedia applications**

- 2.1Multimedia authoring tools - Example Macromedia Flash
- 2.2 Elementary concepts of ActionScript Scripting in General + "History" of ActionScript Objects and Types in ActionScript
- 2.3Interaction in ActionScript
- 2.4Media classes in ActionScript
- 2.5Data access und distributed applications in ActionScript

# **File Types in Flash Development**

- Flash Project (.flp)
	- Bundles the information required for <sup>a</sup> specific development project
	- Easily readable XML file
	- Mainly: Links to involved files
- Flash Movie (.fla)
	- Contains the main animation (timelines and symbols)
	- Unreadable binary file
	- Edited with the Flash authoring environment
- ActionScript (.as)
	- Contains an ActionScript class
	- Readable ActionScript ASCII file
	- Editable with any editor or with the built-in ActionScript editor of the Flash authoring environment
- Shockwave Flash (.swf)
	- Output format for Flash Player

### **Objects in Flash**

- Everything is an object.
- *Visual objects:* Can be created and manipulated in the graphical authoring environment:
	- Objects of classes MovieClip, Button, TextField, Component, ...
	- Example: MovieClip object
		- » Member of the MovieClip class
		- » Has <sup>a</sup> TimeLine object where the classTimeLine defines methods like: **play(), stop(), gotoFrame()**
- *Non-visual objects:*
	- In particular objects of most developer-defined classes ("custom classes")
	- Example: "Account" objects
- There is no conceptual difference between visual and custom objects !

### **How to Create an Object in Flash**

- Visual Objects:
	- Visual Creation in the Flash authoring environment
	- Static, suitable for permanently existing objects (which may be invisible at times)
	- Creation of visual objects via method call
		- » Using specific methods like **createEmptyMovieClip, duplicateMovieClip, attachMovie, ...**
- Non-visual objects:
	- Explicit instantiation
		- » Script contains new-statement like in Java

# **Strong vs. Weak Typing**

- Weak Typing:
	- Variables and properties can be assigned different types of data at different times
	- Variables are declared without explicit type information
	- Example programming languages: BASIC, ActionScript 1.0
- Strong Typing:
	- Type information part of the variable declaration
	- All assigned values have to conform to the declared type at all time
	- Example programming languages: PASCAL, Java, ActionScript 2.0 (partially)
- Suffixing:
	- Only way in AS1 to get "code hinting"
	- See next slide

# **Type Hinting**

- •Naming convention for variables according to type of contained value
- Helpful mainly for weakly typed languages
	- "Hungarian notation" also used in C/C++, e.g. Microsoft standard
- Specific prefix or suffix of variable name indicates type
	- E.g. "variable names starting with 'p' indicate pointer values."
	- E.g. "variable names ending with '\_mc' indicate MovieClip values"
- •• Information evaluated e.g. in programming environment
	- "Hinting" <sup>=</sup> interactive offer of adequate additions to currently edited programming text
	- For <sup>a</sup> variable named **xy\_mc**, the special methods available for **MovieClip** objects are offered for selection

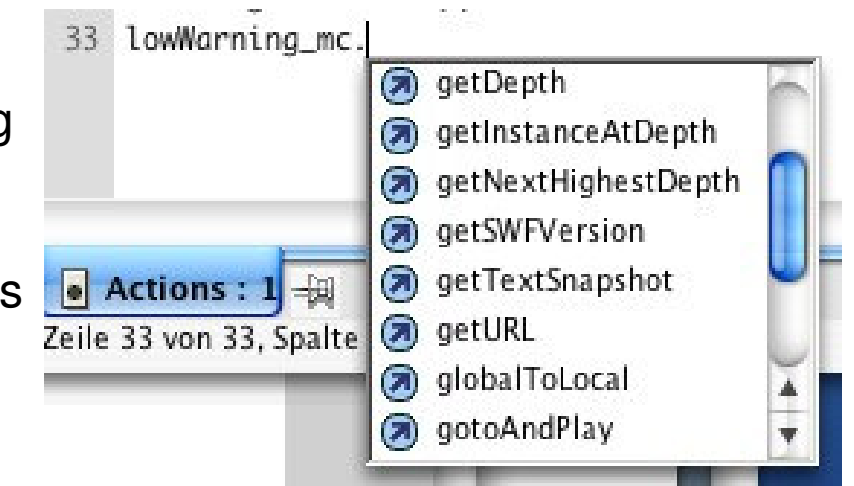

# **Types in ActionScript 2.0**

- Types (= classes) for non-visual objects:
	- Array
	- Boolean
	- Number
	- Object
	- String
	- –...
	- + custom classes defined by the developer using **class { … }**
- Types (= classes) for visual objects:
	- MovieClip
	- Button
	- TextField
	- Component

For visual objects, type information by suffixing is recommended ! (see below)

# **A Full List of ActionScript 2.0 Data Types**

- $\bullet$ Accordion
- •Alert
- •Array\*
- $\bullet$ **Binding**
- •Boolean\*
- •Button\*\*
- $\bullet$ Camera\*\*
- •**CheckBox**
- •Color\*
- •**ComboBox**
- •• ComponentMixing•
- •**CustomActions**
- $\bullet$ **DataField**
- $\bullet$ **DataGrid**
- $\bullet$ **DataHolder**
- $\bullet$ **DataSet**
- •DataType
- $\bullet$ Date\*
- $\bullet$ **DateChooser**
- $\bullet$ **Delta**
- •**DeltaItem**
- $\bullet$ **DeltaPacket**
- •**Endpoint**
- •Error
- $\bullet$ Function\*\*
- $\bullet$ Label
- $\bullet$ LoadVars\*\*
- $\bullet$ • LocalConnection\*\* •
- Log
	- $\bullet$ MediaController
	- $\bullet$ MediaDisplay
	- $\bullet$ MediaPlayback
	- $\bullet$ Menu
	- •**MenuBar**
	- $\bullet$ Microphone\*\*
	- $\bullet$ MovieClip\*
- $\bullet$  MovieClipLoader •
- •NetConnection\*\*
- $\bullet$ NetStream\*\*
- $\bullet$ Number\*
- $\bullet$ Object\*
- •**PendingCall**
- $\bullet$ PopUpManager
- $\bullet$ PrintJob
- $\bullet$ ProgressBar
- **RadioButton**
- $\bullet$ RadioButtonGroup
- •RDBMSResolver
- ScrollPane
- $\bullet$ SharedObject\*\*
- •Slide
- •**SOAPCall**
- •Sound\*
- $\bullet$ String\*
- 
- **TextArea**
- •TextField\*\*
- •TextFormat\*\*
- $\bullet$ TextInput
- •**TextSnapshot**
- •Tree
- $\bullet$ TypedValue
- •Video\*\*
- •Void
- •**WebService Connector**
- •Window
- •XML\*
- •**XMLConnector**
- •XMLNode\*
- $\bullet$ XMLSocket\*
- •XUpdateReceiver

\* $^*$  = already contained in Flash 5  $^*$   $^*$  = added in Flash MX

#### **Type-hinting suffixes in ActionScript 2.0**

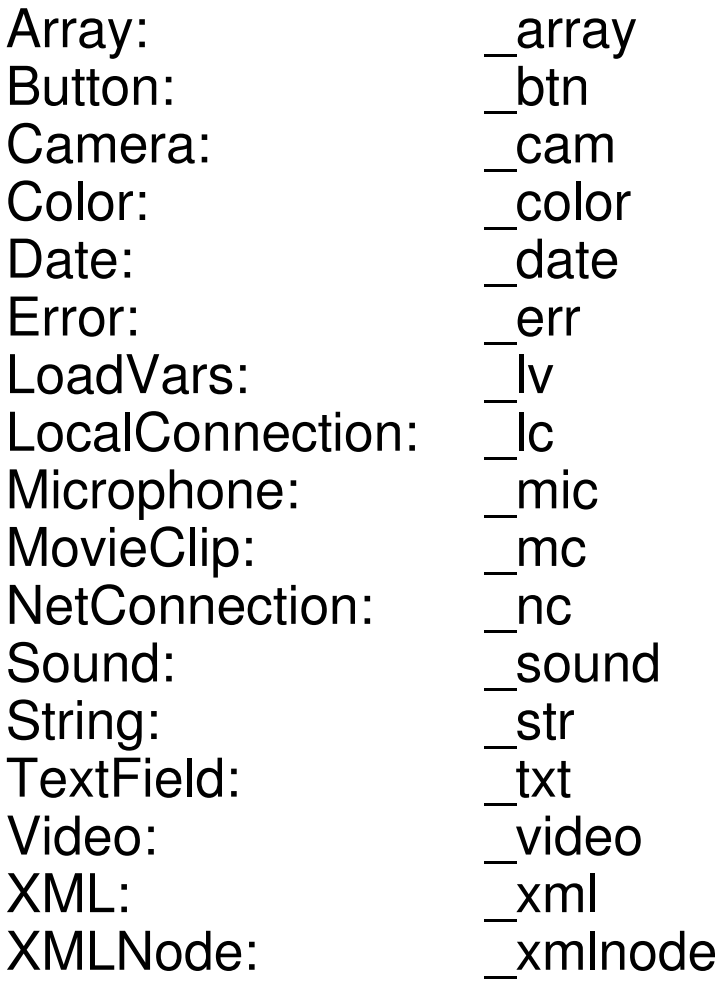

#### **Partial list!**

# **Script Programming in Flash**

- Local scripting in Flash, static variant:
	- ActionScript code attached to certain frames of <sup>a</sup> certain timeline (see "Start Frame Code" pattern)
	- Code is executed as soon as the respective frame is displayed
- Local scripting in Flash, dynamic variant:
	- Action script code as event handler
	- Code always preceded with "on" or "onClipEvent" clause
	- Code is executed as soon as respective event takes place
	- (see section on interaction)
- Global scripting in Flash:
	- Separate ".as" files
	- Code is not executed at all if not bound into the application by some kind of local scripting!

#### **Flash Pattern: Start Frame Code**

- **Problem**: A Flash movie needs to carry out some ActionScript code which cannot be easily defined in <sup>a</sup> local, object-oriented style
	- Creation of objects on an application-global scale
	- Invokation of methods defined in external ".as" files
	- Assignment of methods to visible objects instantiated from the standard library (e.g. TextField)
- **Solution:**
	- Keep the "global code" in the main timeline (\_root).
	- Add <sup>a</sup> separate layer (e.g. "code" or "actions") to the main timeline.
	- Add all "global" code to frame 1 of the newly created layer of the main timeline.
	- Advantage: There is just one place to inspect for the global code organisation.

#### • **Examples**:

– Plenty found in literature

# **A HelloWorld Program in ActionScript**

 $\bullet$ ActionScript class in file "HelloWorld.as"

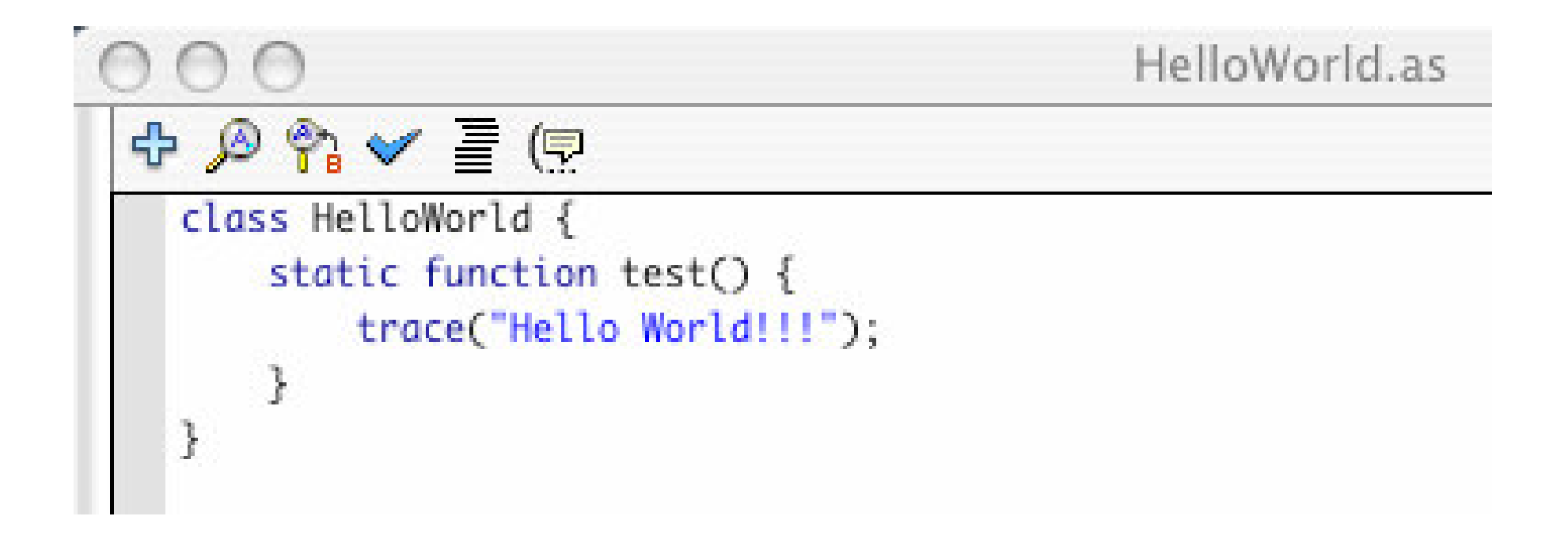

# **trace() Function**

- **trace()**
	- Built-in function
	- Reports <sup>a</sup> message during runtime on the output console
	- Trace messages can be excluded from the exported SWF
		- » "File–>Publish Settings" / "Datei–>Einstellungen für Veröffentlichungen"

## **A Flash Movie Invoking the Hello World Program**

- Flash movie "HelloWorld.fla"
	- Without any visible objects
	- ActionScript attached to Frame 1 of Scene 1

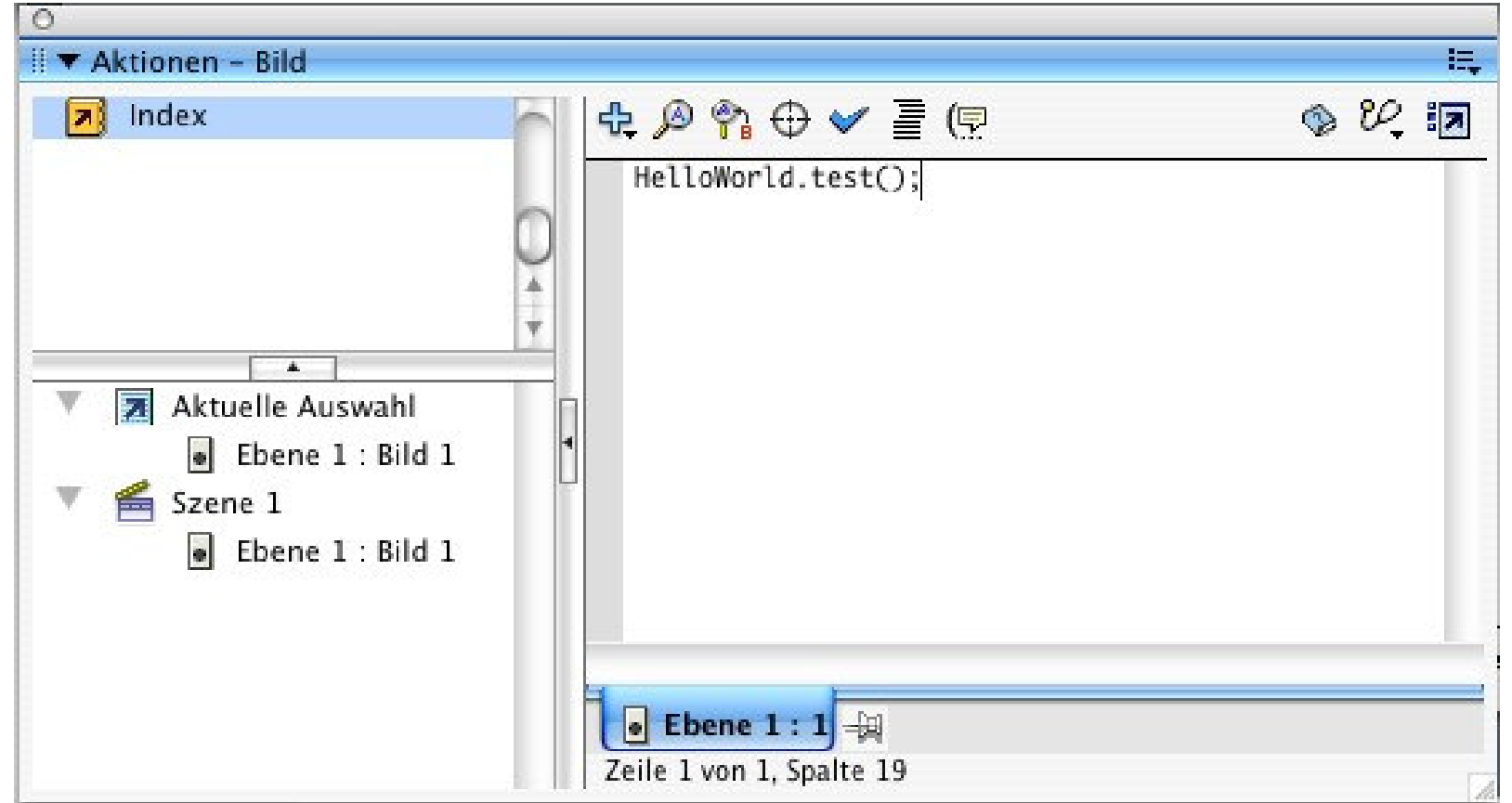

## **Running the Flash Hello World Movie**

- •Export as SWF file and start player
- •Optional interactive debugger

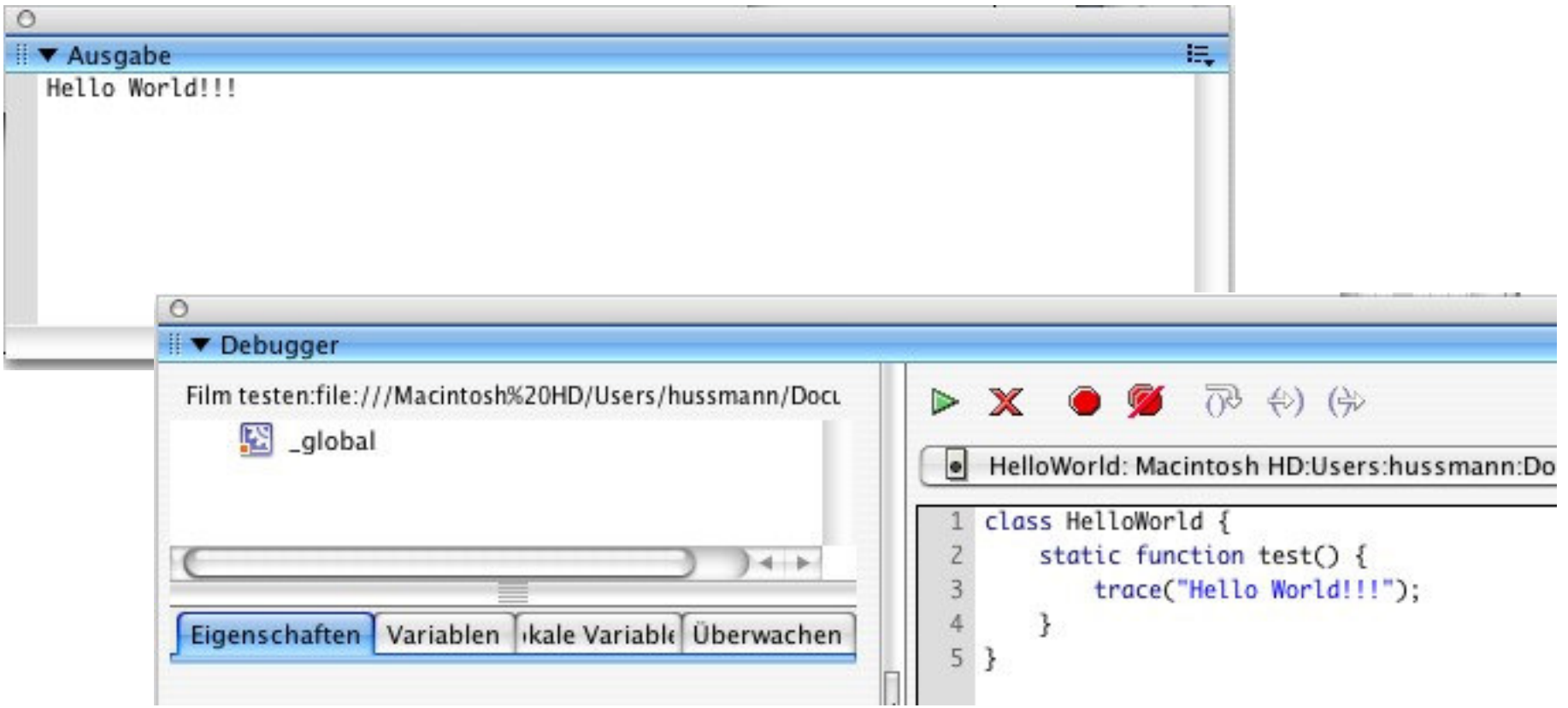

#### **Functional Programming with ActionScript**

```
class Fac {
  static function fac (n:Number):Number {
     if (n==0) {
          return (1);
     }
     else {
          return (n*fac(n-1));
     }
 }
  static function facCall (n:Number) {
     trace("fac("+n+")"+" = "+Fac.fac(n));
  }
}
```
#### **Undefined Variables & Methods in ActionScript**

- $\bullet$  Not recognized as errors:
	- Referencing an undefined variable
	- Calling <sup>a</sup> method not defined in the class/type of a variable

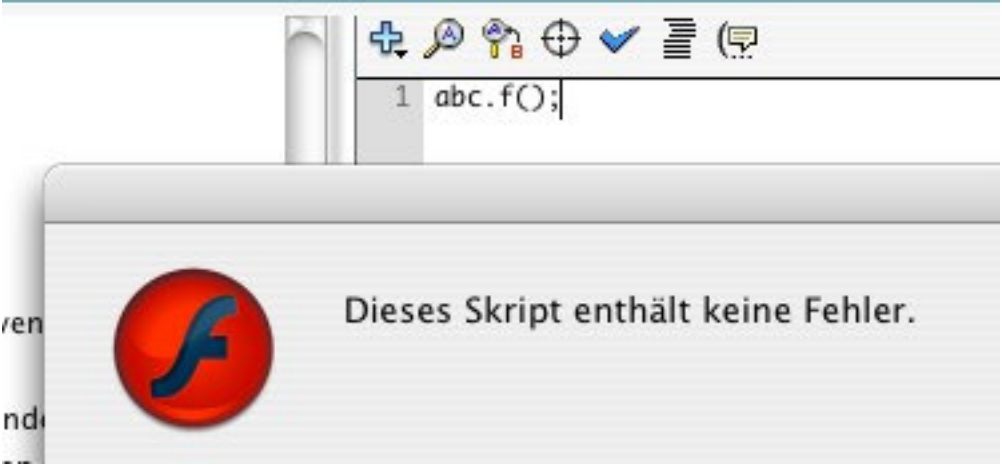

- $\bullet$  Purpose of "sloppy" definition/typing rules in scripting languages for authoring systems:
	- Product can be tested and presented even in incomplete state
	- Danger: Error detection by tool checks (eg type check) does not work properly any more

## **Modifying Attributes in ActionScript**

- All visible objects come with <sup>a</sup> predefined (more or less large) set of attributes
	- Example: "\_x" and "\_y" for screen position
- ActionScript code can move visible objects around the screen by modifying these attributes
- Example:
	- Modifying an object (with an independent timeline)
	- In Frame 1 (key frame) : **inst\_mc.\_x <sup>=</sup> 10; inst\_mc.\_y <sup>=</sup> 10;**
	- In Frame 6 (key frame): **inst\_mc.\_x <sup>=</sup> 20; inst\_mc.\_y <sup>=</sup> 20;**
	- In Frame 11 (key frame): **inst\_mc.\_x <sup>=</sup> 40; inst\_mc.\_y <sup>=</sup> 40;**

#### **Example RVML: Nested Timelines, ActionScript**

```
...<Definitions><MorphShape id='inst_mc.MorphShape_1'> ...
  </MorphShape>
  <MovieClip id='inst_mc'>
    <Timeline frameCount='5'>
      <Frame frameNo='1'>
        <Place name='inst
_
mc.MorphShape_1' depth='1' />
      </Frame>
    ...</Timeline>
  </MovieClip>
</Definitions>
<Timeline frameCount='11'>
  <Frame frameNo='1'>
    <Place name='inst
_
mc' depth='1' instanceName='inst_mc'>
      <Transform translateX='199.0' translateY='98.0' />
    </Place>
    <FrameActions><![CDATA[
inst
_
mc.
_
x = 10;
inst
_
mc.
_y = 10;
]]></FrameActions>
  </Frame>
...
```